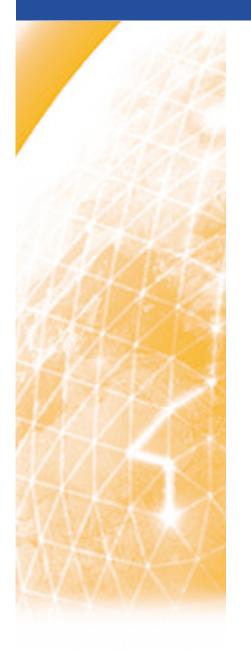

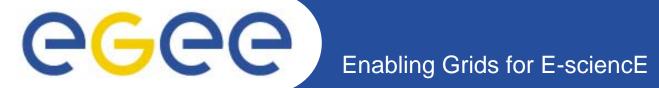

# Service Request / Service Activation

F2F, EGEE04 conference, Pisa, Italy

Florian Scharinger, EPCC

www.eu-egee.org

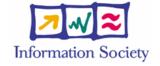

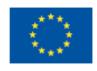

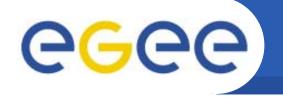

### SA/SR main questions:

- How to distinguish between SR and SA
- How to change BAR interface
- Can we find the correct SR for a SA automatically?
- How to authorise user for SA

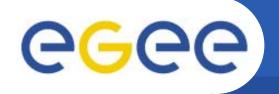

## Distinguish between SR and SA

Enabling Grids for E-sciencE

#### Possibilities:

- Source/Destination: SR specifies sub-net, SA specifies exact IP address
- Separate operations
- Separate (Web) services

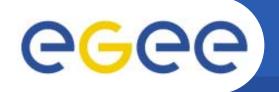

# How to change BAR interface

Enabling Grids for E-sciencE

- Request, Cancel, Query for SR and SA?
- Can we use same parameters for SR and SA?
- Naming?
  - SaQuery, SaGdftRequestService, SaVIIRequestService,...
  - SrQuery, SrGdftRequestService, SrVIIRequestService,...
- Adding source/destination port?
  - But optional?

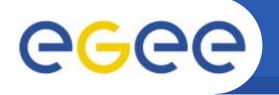

## Map SA to SR automatically?

Enabling Grids for E-sciencE

- Map
  - SA source/destination IP to
  - SR source/destination sub-net
  - No overlapping SR possible
- Or does the user has to pass the SR handle for each SA request?
  - Even so, how to validate that SA really belongs to passed SR handle?

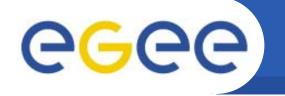

## **Authorise User for SA**

Enabling Grids for E-sciencE

- Do we need to authorise that a certain user can request an SA for a specific SR?
- If yes, how?
  - SR would need to contain a list of authorised users